## **classToXML**

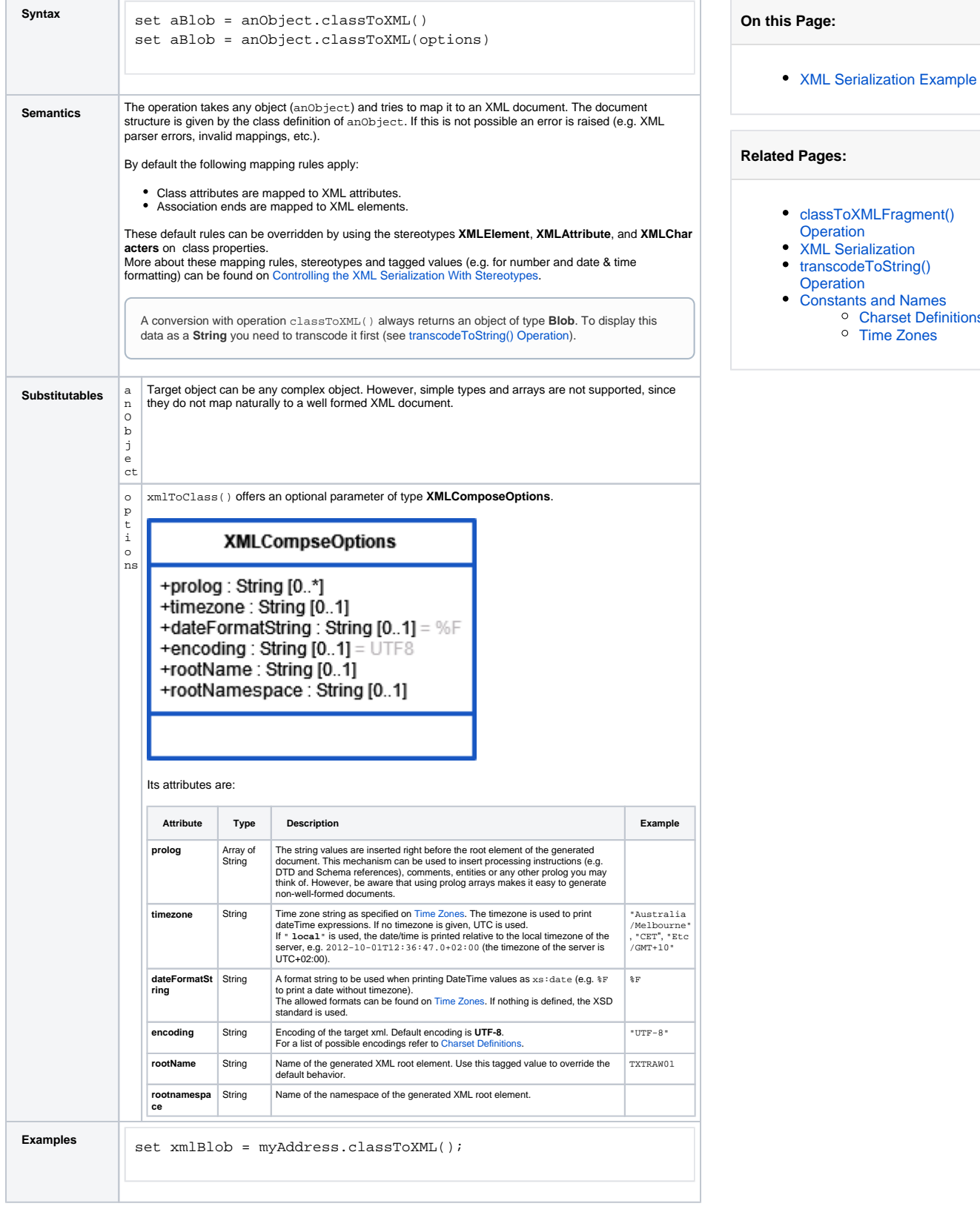

[Charset Definitions](https://doc.scheer-pas.com/display/DESIGNER/Charset+Definitions) [Time Zones](https://doc.scheer-pas.com/display/DESIGNER/Time+Zones)

## <span id="page-0-0"></span>XML Serialization Example

Assume you have an object **myAddress** of type **Address** .

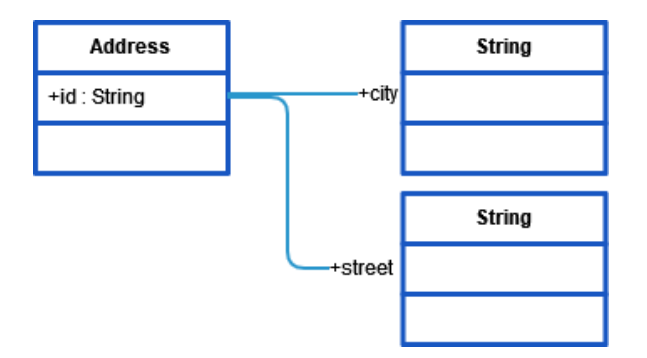

The following action script serializes this object.

```
set xmlBlob = myAddress.classToXML();
```
The sample XML document below illustrates the mapping executed by classToXML(). The object **myAd dress** of type **Address** is mapped to an XML document as depicted in the following XML document:

```
<myAddress id="myAddressID">
 <street>108, Kearny Avenue</street>
     <city>Newark</city>
</myAddress>
```
Note, that the XML element **myAddress** is of type **Address** . This type has the attribute **id**, which corresponds to the XML attribute id. Additionally, the XML elements street and city are mapped to the association ends **city** respectively **street**. Both are having the type **String**.